## ФГУП «ВСЕРОССИЙСКИЙ НАУЧНО-ИССЛЕДОВАТЕЛЬСКИЙ ИНСТИТУТ МЕТРОЛОГИЧЕСКОЙ СЛУЖБЫ» ФГУП «ВНИИМС»

СОГЛАСОВАНО Технический директор

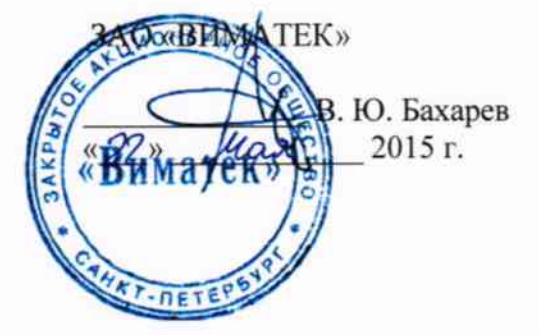

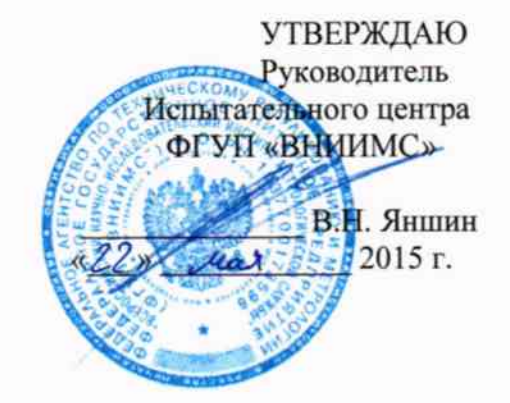

# Комплексы автоматизированные для измерений геометрических параметров осей колесных пар и крупногабаритных тел вращения «ГЕОМЕТРИКС-О»

Фирмы ЗАО «Виматек», г. Санкт-Петербург

# МЕТОДИКА ПОВЕРКИ

MIT 38.00.000

 $1.6.61943 - 15$ 

Москва 2015

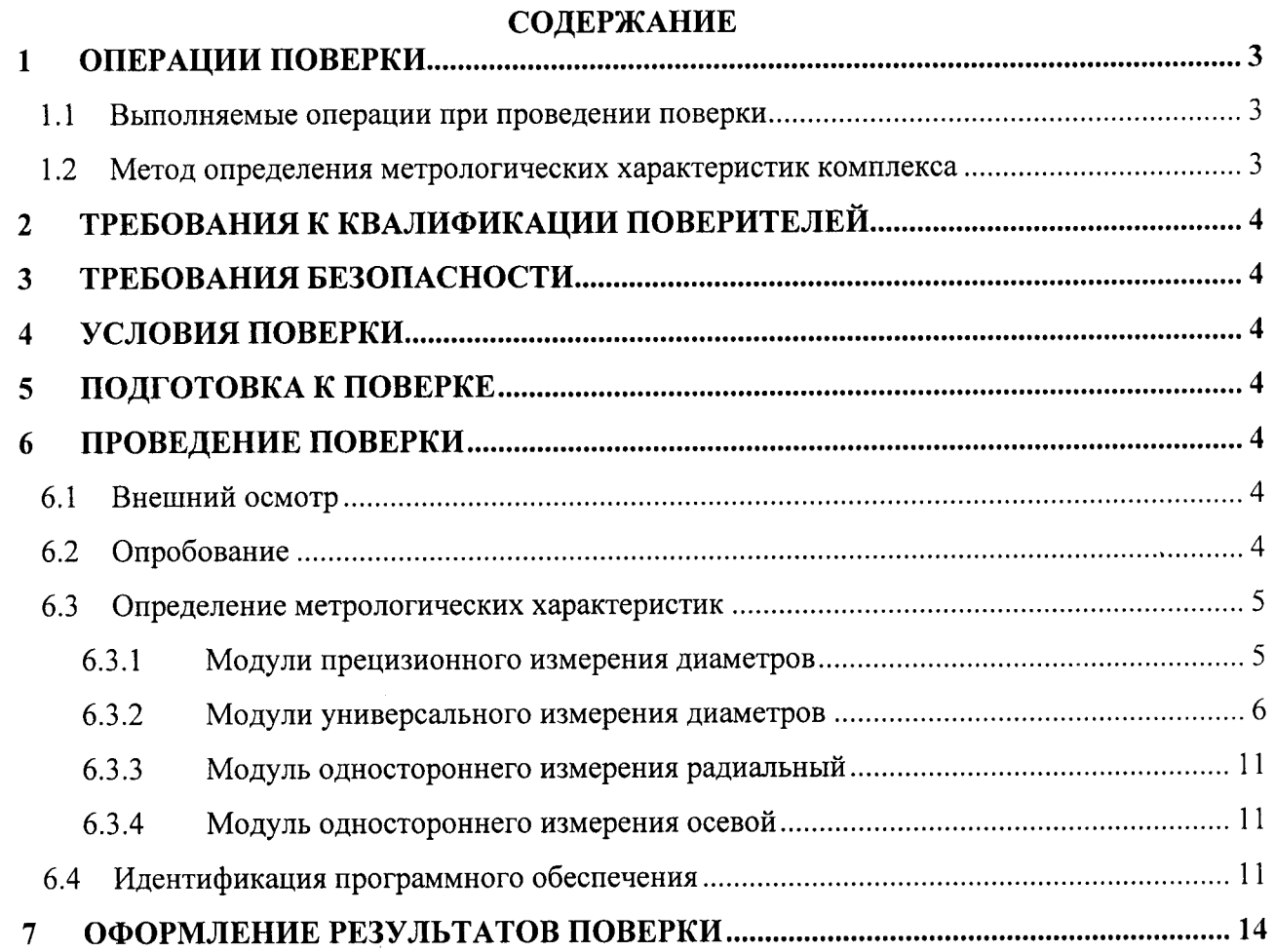

 $\label{eq:2} \frac{1}{2} \int_{\mathbb{R}^3} \frac{1}{4} \int_{\mathbb{R}^3} \frac{1}{2} \int_{\mathbb{R}^3} \frac{1}{2} \int_{\mathbb{R}^3} \frac{1}{2} \int_{\mathbb{R}^3} \frac{1}{2} \int_{\mathbb{R}^3} \frac{1}{2} \int_{\mathbb{R}^3} \frac{1}{2} \int_{\mathbb{R}^3} \frac{1}{2} \int_{\mathbb{R}^3} \frac{1}{2} \int_{\mathbb{R}^3} \frac{1}{2} \int_{\mathbb{R}^3} \frac{1$ 

 $\ddot{\phantom{0}}$ 

Настоящий документ распространяется на комплексы автоматизированные для измерений геометрических параметров осей колесных пар и крупногабаритных тел вращения «ГЕОМЕТРИКС-О» (далее - комплексы), изготовленные «ЗАО «Виматек», г. Санкт-Петербург и устанавливает методику их первичной и периодической поверок. В документе описан порядок проведения поверки измерительных модулей, входящих в состав комплекса.

Интервал между поверками - 1 год.

### 1 ОПЕРАЦИИ ПОВЕРКИ

#### $1.1$ Выполняемые операции при проведении поверки

При проведении поверки должны выполняться операции указанные в таблице 1. Таблица 1 – Выполняемые операции при проведении поверки.

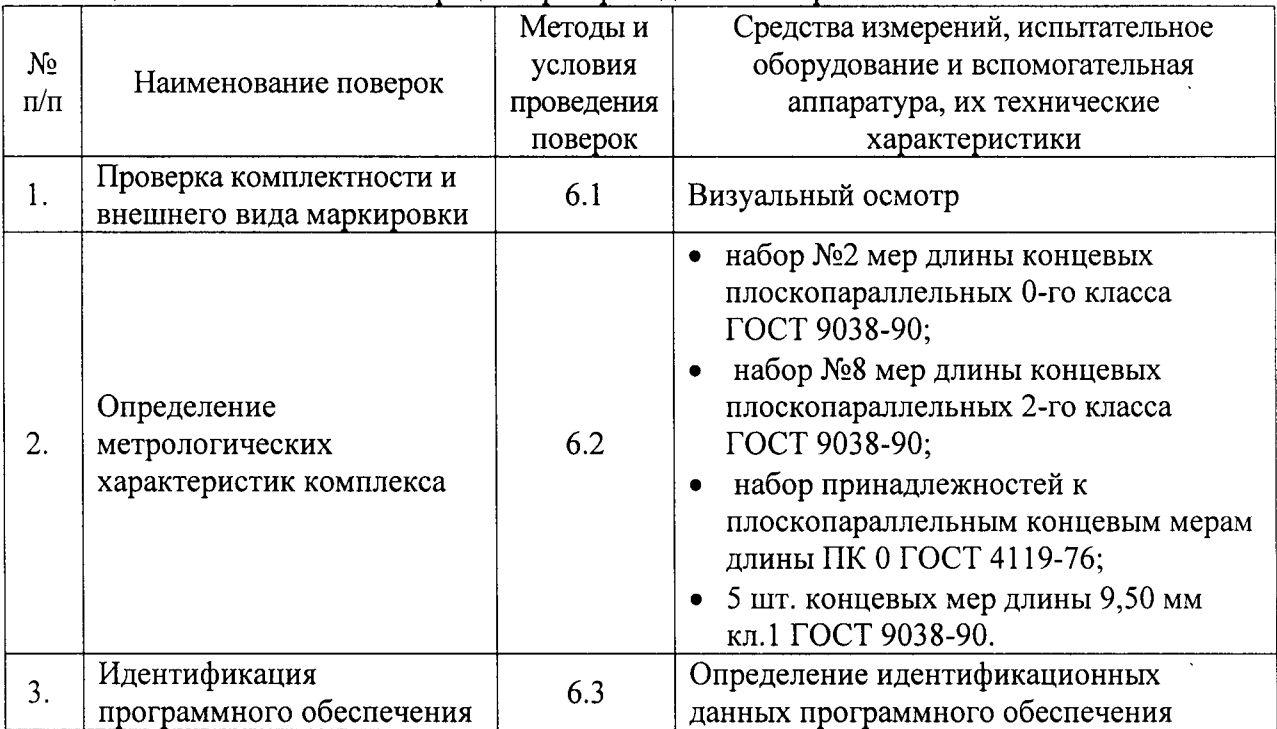

Допускается применять другие средства поверки, обеспечивающие определение метрологических характеристик с точностью, удовлетворяющей требованиям настоящей методики поверки.

#### $1.2$ Метод определения метрологических характеристик комплекса

Определение метрологических характеристик комплекса проводится методом сравнения показаний измеренных размеров набора концевых мер длины на мониторе комплекса с паспортными данными на концевые меры для каждого измерительного модуля имеющегося в составе комплекса.

Для проведения измерений концевых мер на комплексе применяется специальное приспособление - удерживающая планка. На удерживающей планке закреплены зажимы слева и справа для установки концевых мер длины перпендикулярно продольной оси планки и опорные площадки для установки набора концевых мер параллельно оси.

Концевые меры длины для поверки прецизионных и универсальных модулей контроля диаметра устанавливаются в левый или правый пазы планки и фиксируются там зажимом.

Концевые меры для поверки модулей контроля длины устанавливаются на опорные площадки планки и фиксируются там зажимом.

# 2 ТРЕБОВАНИЯ К КВАЛИФИКАЦИИ ПОВЕРИТЕЛЕЙ<br>К проведению поверки комплексов допускаются

допускаются лица, изучившие эксплуатационные документы на комплексы, имеющие достаточные знания и опыт работы с комплексами и аттестованные в качестве поверителя органами Государственно метрологической службы.

### 3 ТРЕБОВАНИЯБЕЗОПАСНОСТИ

При проведении поверки системы мер безопасности должны соответствовать требованиям по технике безопасности согласно эксплуатационной документации на комплексы и поверочное оборудование, правилам по технике безопасности, действующим на месте проведения поверки, правилам по технике безопасности при производстве топографо-геодезических работ и правилам по технике безопасности, указанным Руководстве по эксплуатации на установку.

#### 4 УСЛОВИЯ ПОВЕРКИ

 $\lambda_{\rm{max}}$  , and  $\lambda_{\rm{max}}$ 

при проведении поверки в помещении должны соблюдаться следующие нормаJIьные условия измерений:

- температура окружающей среды, °C 20  $\pm$ 2
- относительная влажность воздуха, %, не более  $80$

## 5 ПОДГОТОВКА К ПОВЕРКЕ

Перел проведением поверки должны быть выполнены следующие подготовительные работы:

- проверено наличие действующих свидетельств о поверке на средства измерений;
- . комплекс и средства измерений привести в рабочее состояние в соответствии с их эксплуатационной документацией;
- комплекс и средства измерений должны быть выдержаны на рабочих местах не менее 2 ч.

#### 6 ПРОВЕДЕНИЕ ПОВЕРКИ

#### 6.1 Внешний осмотр

При внешнем осмотре должно бьtть установлено соответствие комплекса следующим требованиям :

- . комплектность должна соответствовать технической документации;
- о все части комплекса не должны иметь механических и иных повреждений, препятствующих их применению, и следов коррозии на металлических конструкциях;
- маркировка должна быть четкой и соответствовать требованиям технической документации.

В зависимости от типа контролируемой детали комплекс может содержать следующие модули контроля оснащенные лазерными триангуляционными датчиками:<br>модуль универсального контроля, модуль прецизионного контроля, модуль модуль универсального контроля, модуль прецизионного контроля, модуль одностороннего измерения радиальный, модуль одностороннего измерения осевой.

#### 6.2 Опробование

Перел опробованием комплекса должны быть проведены подготовительные работы согласно эксплуатационной документации.

При опробовании проверяется работоспособность всех механизмов И измерительных модулей комплекса, выполнение всех основных и дополнительных функций, связанных с измерением геометрических параметров деталей, указанных в технической документации на комплекс.

#### $6.3$ Определение метрологических характеристик

Для каждого измерительного модуля в окне программы комплекса имеется своя вкладка с именем (например, «левый прецизионный измерительный модуль») и диаметр D, на который модуль настроен. Описанная ниже процедура определения абсолютной погрешности должна быть выполнена для каждого модуля.

Удерживающую планку для установки концевых мер в зону измерения датчиков разместить на опорно-поворотных роликах комплекса. Регулировочными винтами произвести выставление по уровню удерживающего устройства. Винтами устанавливается перпендикулярность торцевых граней концевых мер лучам лазерных датчиков.

#### 6.3.1 Модули прецизионного измерения диаметров

6.3.1.1 Определение абсолютной погрешности измерения диаметров при настройке на конкретный диаметр

Для определения абсолютной погрешности измерения диаметров при настройке на конкретное значение используются концевые меры длины из набора №2 мер длины концевых плоскопараллельных 0-го класса точности по ГОСТ 9038-90.

При положении датчиков, настроенных на конкретный измеряемый диаметр D, проводится по три измерения на концевых мерах длины D1, D2, D3.

При набирании длин D1, D2, D3 необходимо подбирать размеры концевых мер длины близкие к заданным величинам:

• 1 измерение D1 близкое по диаметру к D-1 мм;

- 2 измерение D2 близкое по диаметру к D мм;
- 3 измерение D3 близкое по диаметру к D+1 мм.

Для уменьшения погрешности средства измерения необходимо подбирать размеры набора притираемых концевых мер длины близкие к заданным величинам при минимальном количестве притираемых мер.

После этого набор притертых концевых мер суммарной длиной D1 мм, D2 мм, D3 мм поочередно устанавливается и измеряется в левом и правом гнезде приспособления.

6.3.1.1.1. Определение абсолютной погрешности прецизионного измерительного модуля при настройке на конкретный диаметр

Выбрать главном  $\, {\bf B}$ окне программы комплекса пункт меню Работа→Поверка→Модуль прецизионного контроля. В открывшемся окне выбрать вкладку «Модуль измерения «имя модуля» D» и нажать кнопку «Исходная позиция». После этого каретки вертикального и горизонтального модулей перемещения передвинут скобу для измерения детали в позицию, в которой лучи лазерных датчиков будут светить в торцы установленных в держателе концевых мер. На графике должен отображаться сигнал разности расстояний от датчиков до концевых мер в реальном времени.

Регулировочными винтами переместить концевые меры перпендикулярно оси так, чтобы график разности показывал значение  $0 \pm 0.1$  мм.

Нажать на кнопку «Измерить» в окне программы. При этом комплекс автоматически проведет сканирование набора концевых мер и в поле «Значение» отобразит результат измерения для каждого измерения Dизмі.

Рассчитать суммарную погрешность средства поверки  $\Delta$ спі - набора концевых мер по ГОСТ 9038-90 для длины Di мм, по формуле:

 $\Delta$ <sub>cni</sub> =  $\Sigma$  погрешностей притертых концевых мер длины для размера Di.

Вычислить абсолютную погрешность прецизионного измерительного модуля  $\Delta i$ для каждого измерения по формуле:

$$
\Delta_i = |D_{\text{H3Mi}} - Di| + |\Delta_{\text{cni}}|.
$$

Записать в протокол значения для каждого измерения: длина набора концевых мер номинальная Di, длина набора концевых мер измеренная D<sub>измi</sub>, суммарная погрешность средства поверки  $\Delta$ спі, абсолютная погрешность измерения.

Каждая абсолютная погрешность не должна превышать её пределов  $\pm$  4 мкм для модуля прецизионного измерения диаметров.

6.3.1.1.2. Определение абсолютной погрешности остальных прецизионных измерительных модулей при настройке на конкретный диаметр

В окне программы выбрать вкладку «Модуль измерения «имя модуля» D».

Провести измерения, описанные в п.6.3.1.1.1, для всех остальных прецизионных измерительных модулей, входящих в состав комплекса. Все полученные результаты  $D_{\text{neñctB}}$ ,  $D_{\text{usmi}}$ , суммарной погрешности средства поверки  $\Delta_{\text{cni}}$  и абсолютной погрешности  $\Delta$ записать в протокол. Абсолютная погрешность не должна превышать её пределов  $\pm$  4 мкм для модуля прецизионного измерения диаметров.

#### 6.3.2 Модули универсального измерения диаметров

 $\mathcal{L}_{\mathcal{A}}=\mathcal{L}_{\mathcal{A}}$ 

6.3.2.1 Определение абсолютной погрешности измерения диаметров в диапазоне при фиксированном положении датчиков

Для определения абсолютной погрешности измерения диаметров в диапазоне при фиксированном положении датчиков используются концевые меры длины из набора №2 мер длины концевых плоскопараллельных 0-го класса точности ГОСТ 9038-90.

При фиксированном положении датчиков, настроенных на диапазон измерения диаметров, проводится по три измерения на концевых мерах длины D1, D2, D3.

При набирании длин D1, D2, D3 необходимо подбирать размеры близкие к заланным величинам:

- 1 измерение D1 мм, близкое по диаметру к началу измерительного диапазона датчиков;
- 2 измерение D2 мм, близкое по диаметру к середине измерительного диапазона датчиков;
- 3 измерение D3 мм, близкое по диаметру к концу измерительного диапазона датчиков.

Для уменьшения погрешности средства измерения необходимо подбирать размеры набора притираемых концевых мер длины близкие к заданным величинам при минимальном количестве притираемых мер.

После этого набор притертых концевых мер суммарной длиной D1 мм, D2 мм, D3 мм поочередно устанавливается и измеряется в левом и правом гнезде приспособления.

6.3.2.1.1. Определение абсолютной погрешности универсального измерительного модуля измерения диаметров при фиксированном положении датчиков

в главном окне программы комплекса пункт меню Работа Выбрать - Поверка-> Модуль универсального измерения. В открывшемся окне выбрать вкладку «Образующая «имя модуля» в диапазоне» и нажать кнопку «Исходная позиция». После этого каретки вертикального и горизонтального модулей перемещения передвинут скобу для сканирования оси по образующей в позицию, в которой лучи лазерных датчиков будут светить в торцы установленных концевых мер. На графике должен отображаться сигнал разности расстояний от датчиков до концевых мер в реальном времени.

Регулировочными винтами переместить концевые меры перпендикулярно оси так, чтобы график разности показывал значение примерно около  $0 \pm 0.1$  мм.

Нажать на кнопку «Измерить» в окне программы. При этом комплекс автоматически проведет сканирование набора концевых мер и в поле «Значение» отобразит результат измерения  $D_{\text{mm}}$ .

Рассчитать суммарную погрешность средства поверки  $\Delta$ спі - набора концевых мер по ГОСТ 9038-90 для длины Di мм, по формуле:

 $\Delta$ <sub>cni</sub> =  $\sum$  погрешностей притертых концевых мер длины для размера Di.

Вычислить абсолютную погрешность универсального модуля измерения  $\Delta i$  для каждого измерения по формуле:

 $\Delta i = |D_{\text{H3Mi}} - Di| + |\Delta \text{cni}|.$ 

Записать в протокол значения для каждого измерения: длина набора концевых мер номинальная Di, длина набора концевых мер измеренная D<sub>измi</sub>, суммарной погрешности средства поверки Дені, абсолютную погрешность модуля измерения Ді.

Каждая абсолютная погрешность не должна превышать её пределов  $\pm$  100 мкм для модуля универсального измерения диаметров при фиксированном положении датчиков.

6.3.2.1.2. Определение абсолютной погрешности всех остальных универсальных измерительных модулей при фиксированном положении датчиков

В окне программы выбрать вкладку «Образующая «имя модуля» в диапазоне».

Провести измерения, описанные в п.6.3.2.1.1, для всех остальных универсальных измерительных модулей для измерения диаметров при фиксированном положении датчиков, входящих в состав комплекса.

Записать в протокол значения для каждого измерения: длина набора концевых мер номинальная Di, длина набора концевых мер измеренная D<sub>измi</sub>, суммарной погрешности средства поверки  $\Delta$ спі, абсолютную погрешность модуля измерения  $\Delta$ і.

Каждая абсолютная погрешность не должна превышать её пределов  $\pm$  100 мкм для модуля универсального измерения диаметров при фиксированном положении датчиков.

6.3.2.2 Определение абсолютной погрешности измерения диаметров при настройке на конкретный диаметр

Для определения абсолютной погрешности измерения диаметров при настройке на конкретный диаметр используются концевые меры длины из набора №2 мер длины концевых плоскопараллельных 0-го класса точности ГОСТ 9038-90.

При положении датчиков, настроенных на конкретный измеряемый диаметр D, проводится по три измерения на концевых мерах длины D1, D2, D3.

При набирании длин D1, D2, D3 необходимо подбирать размеры близкие к заданным величинам:

• 1 измерение D1 близкое по диаметру к D-1 мм;

• 2 измерение D2 близкое по диаметру к D мм;

 $\mathcal{L}^{\text{max}}$  , where  $\mathcal{L}^{\text{max}}$ 

• 3 измерение D3 близкое по диаметру к D+1 мм.

Для уменьшения погрешности средства измерения необходимо подбирать размеры набора притираемых концевых мер длины близкие к заданным величинам при минимальном количестве притираемых мер.

После этого набор притертых концевых мер суммарной длиной D1 мм, D2 мм, D3 мм поочередно устанавливается и измеряется в левом и правом гнезде приспособления.

6.3.2.2.1. Определение абсолютной погрешности универсального измерительного модуля при настойке на конкретный диаметр.

Выбрать в главном окне программы комплекса пункт меню Работа -Поверка->Модуль универсального измерения. В открывшемся окне выбрать вкладку «Образующая «название»» и нажать кнопку «Исходная позиция». После этого каретки вертикального и горизонтального модулей перемещения передвинут скобу для сканирования оси по образующей в позицию, в которой лучи лазерных датчиков будут светить в торцы установленных концевых мер. На графике должен отображаться сигнал разности расстояний от датчиков до концевых мер в реальном времени.

Регулировочными винтами переместить концевые меры перпендикулярно оси так, чтобы график разности показывал значение примерно около  $0 \pm 0.1$  мм.

Нажать на кнопку «Измерить» в окне программы. При этом комплекс автоматически проведет сканирование набора концевых мер и в поле «Значение» отобразит результат измерения D<sub>измі</sub>.

Рассчитать суммарную погрешность средства поверки  $\Delta$ спі - набора концевых мер по ГОСТ 9038-90 для длины Di мм, по формуле:

 $\Delta$ спі =  $\Sigma$  погрешностей притертых концевых мер длины для размера Di.

Вычислить абсолютную погрешность универсального модуля измерения Ді для каждого измерения по формуле:

 $\Delta i = |D_{1}Mi - Di| + |\Delta_{\text{cm}}|$ .

Записать в протокол значения для каждого измерения: длина набора концевых мер номинальная Di, длина набора концевых мер измеренная D<sub>измі</sub>, суммарной погрешности средства поверки Дені, абсолютную погрешность модуля измерения Ді.

Каждая абсолютная погрешность не должна превышать её пределов ± 30 мкм для модуля универсального измерения диаметров при настройке на конкретный диаметр.

6.3.2.2.2. Определение абсолютной погрешности всех остальных универсальных измерительных модулей при настройке на конкретный диаметр.

В окне программы выбрать вкладку «Образующая «название»».

Провести измерения, описанные в п.6.3.2.2.1, для всех остальных универсальных измерительных модулей для измерения диаметров при настройке на конкретный диаметр, вхоляших состав комплекса

Записать в протокол значения для каждого измерения: длина набора концевых мер номинальная Di, длина набора концевых мер измеренная D<sub>измі</sub>, суммарной погрешности средства поверки  $\Delta$ спі, абсолютную погрешность модуля измерения  $\Delta$ і.

Каждая абсолютная погрешность не должна превышать её пределов  $\pm$  30 мкм для модуля универсального измерения диаметров при настройке на конкретный диаметр.

6.3.2.3 Определение абсолютной погрешности измерения длины при контроле одним продольно расположенным модулем

Для определения абсолютной погрешности измерения длин используются:

- концевые меры длины 200-500 мм из набора №8 мер длины концевых плоскопараллельных 2-го класса точности ГОСТ 9038-90,
- 5 шт. концевых мер длины 9,50 мм кл.1 ГОСТ 9038-90;
- набор принадлежностей к плоскопараллельным концевым мерам длины ПК 0 ГОСТ 4119-76.

Концевые меры длиной 200-500 мм из набора 2-Н8 и меры 9,50 мм (ГОСТ 9038-90) скрепить стяжками в поочередной последовательности - длинные меры из набора 2-Н8 и короткие меры 9,50 мм. Очередность расположения длинных мер из набора 2-Н8 должна обеспечивать измерение необходимых длин размеров.

Полученный набор поместить на опорные пластины параллельно оси в зону контроля ближних (к подвижной каретке измерительного модуля) лазерных датчиков.

Пояснение принципа измерения размеров длин при контроле одним продольно расположенным модулем универсального измерения длин, дано на рисунке 1.

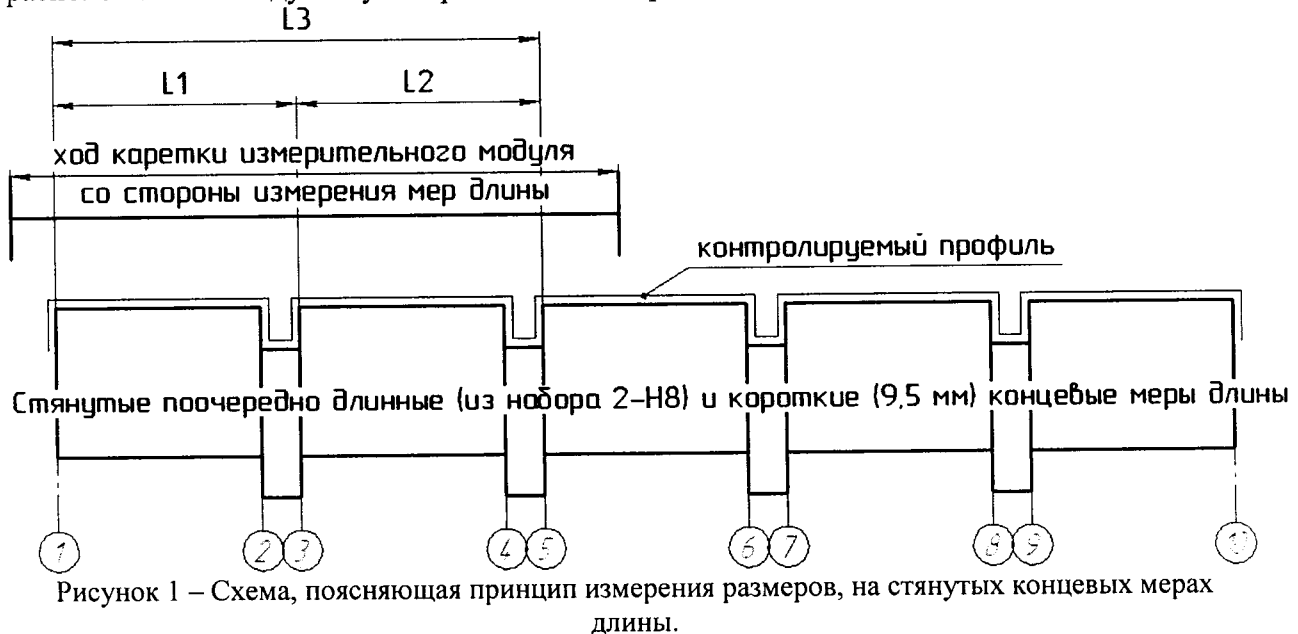

Выбрать в главном окне программы комплекса пункт меню Работа->Поверка->Модуль универсального измерения. В открывшемся окне выбрать вкладку «Ближние датчики» и нажать

кнопку «Исходная позиция». После этого скоба модуля для сканирования детали по образующей переместится в позицию, в которой лучи лазерных датчиков будут светить в крайние концевые меры установленного набора. На графике должны отображаться сигналы расстояний от датчиков до концевых мер в реальном времени. При необходимости отрегулировать положение набора концевых мер так, чтобы измеренное расстояние соответствовало примерно середине рабочего диапазона датчиков - 25-35 мм на графике.

Нажать на кнопку «Измерить» в окне программы. При сканировании датчиками концевых мер длины, датчики измеряют сумму длин тех мер, которые укладываются в длину перемещения каждого из модулей измерения. После этого комплекс автоматически проведет сканирование набора концевых мер и в поле «Значение» отобразит следующие результаты измерения длины притертых мер  $L_{\text{train}}$ :

L<sub>изм1</sub>=L1; L<sub>изм2</sub>=L2, L<sub>изм3</sub>=L3 и т.д.

 $\mathcal{L}^{\text{max}}_{\text{max}}$ 

В зависимости от назначения измерительного модуля, датчики измеряют меры по левым или правым уступам - боковым граням.

Из перечня измеренных размеров оператор может отметить те, по которым будет рассчитываться абсолютная погрешность. Необходимо выбрать не менее трех длин для каждого продольного модуля, в том числе желательно использовать наибольшую и наименьшую длины. Записать выбранные значения длин L<sub>измі</sub> для каждого модуля.

Рассчитать суммарную погрешность средства поверки  $\Delta$ спі - набора концевых мер по ГОСТ 9038-90 для каждой длины Li мм, по формуле:

 $\Delta$ <sub>спі</sub> =  $\sum$  погрешностей притертых концевых мер длины для размера Li.

Вычислить абсолютную погрешность продольно расположенного универсального модуля измерения длин  $\Delta$ <sub>л</sub> по формуле:

 $\Delta_{\rm n} = |L_{\rm H3Mi} - Li| + |\Delta_{\rm crit}|.$ 

Записать в протокол значения для каждого измерения: длина набора концевых мер номинальная Li, длина набора концевых мер измеренная L<sub>измi</sub>, суммарную погрешность средства поверки  $\Delta$ слі и абсолютной погрешности модуля  $\Delta$ л.

Каждая абсолютная погрешность не должна превышать её пределов  $\pm$  150 мкм для модуля универсального измерения длин при контроле одним продольно расположенным модулем измерения.

6.3.2.4 Определение абсолютной погрешности измерения длины при контроле двумя продольно расположенными модулями

Для определения абсолютной погрешности измерения длин используются:

- концевые меры длины 200-500 мм из набора №8 мер длины концевых плоскопараллельных 2-го класса точности ГОСТ 9038-90,
- 5 шт. концевых мер длины 9,50 мм кл.1 ГОСТ 9038-90;
- набор принадлежностей к плоскопараллельным концевым мерам длины ПКО ГОСТ 4119-76.

Концевые меры 200-500 мм из набора 2-Н8 и меры 9,50 мм (ГОСТ 9038-90) скрепить стяжками в поочередной последовательности - длинные меры из набора 2-Н8 и короткие меры 9,50 мм. Очередность расположения длинных мер из набора 2-Н8 должна обеспечивать измерение необходимых длин размеров.

Полученный набор поместить на опорные пластины параллельно оси в зону контроля ближних (к подвижным кареткам измерительных модулей) лазерных датчиков.

Пояснение принципа измерения размеров длин при контроле двумя продольно расположенными модулями универсального измерения длин, дано на рисунке 2.

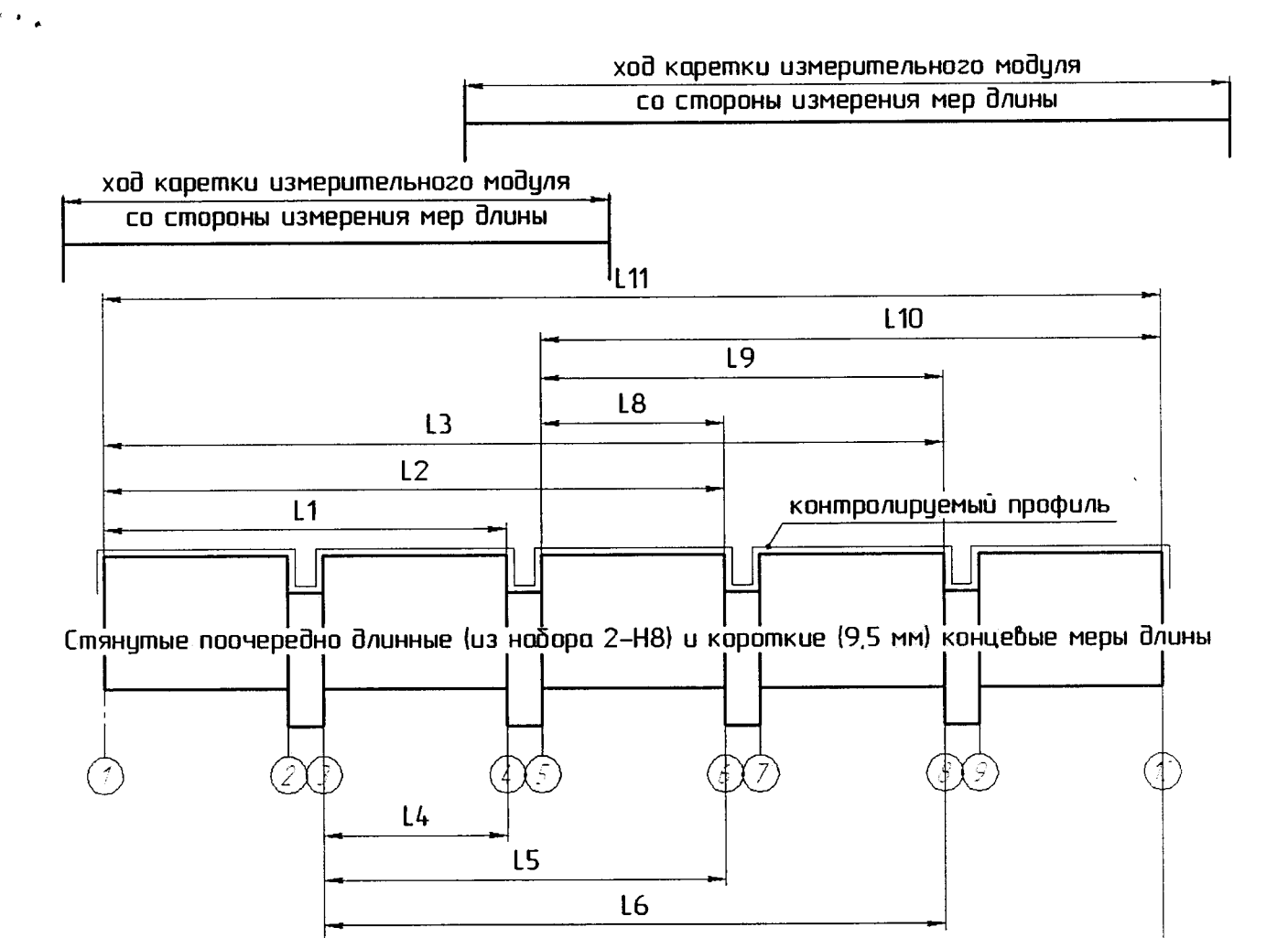

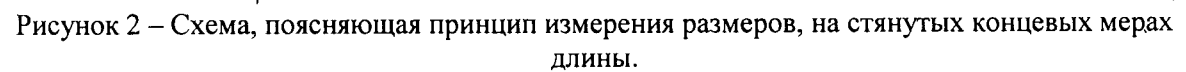

 $L<sub>7</sub>$ 

Работа Выбрать в главном окне программы комплекса пункт меню →Поверка→Модуль универсального измерения. В открывшемся окне выбрать вкладку «Ближние датчики с 2-х сторон» и нажать кнопку «Исходная позиция».

После этого левая и правая скобы для сканирования детали по образующей переместятся в позиции, в которой лучи лазерных датчиков будут светить в крайние концевые меры установленного набора. На графике должны отображаться сигналы расстояний от левого и правого ближних датчиков до концевых мер в реальном времени. При необходимости отрегулировать положение набора концевых мер так, чтобы измеренное расстояние соответствовало примерно середине рабочего диапазона датчиков  $-25-35$  мм на графике.

Нажать на кнопку «Измерить» в окне программы. При сканировании датчиками концевых мер длины, датчики измеряют сумму длин тех мер, которые укладываются в длину перемещения каждого из модулей измерения. После этого комплекс автоматически проведет сканирование набора концевых мер и в поле «Значение» отобразит следующие результаты измерения длины притертых мер  $L_{\text{msmi}}$ :

 $L_{\text{H3M}}$ =L1;  $L_{\text{H3M2}}$ =L2,  $L_{\text{H3M3}}$ =L3 и т.д. - сумма длин мер для двух модулей измерения.

В зависимости от того с какой стороны расположен измерительный модуль слева или справа, датчики измеряют меры по левым или правым уступам - боковым граням.

Из перечня измеренных размеров оператор может отметить те, по которым будет рассчитываться абсолютная погрешность. Необходимо выбрать не менее трех общих длин для двух продольных модулей, в том числе желательно использовать наибольшую и наименьшую длины. Записать выбранные значения длин L<sub>измі</sub>.

Рассчитать суммарную погрешность средства поверки  $\Delta$ спі - набора концевых мер по ГОСТ 9038-90 для каждой длины Li мм, по формуле:

 $\Delta$ <sub>cni</sub> =  $\sum$  погрешностей притертых концевых мер длины для размера Li.

Вычислить абсолютную погрешность для двух продольно расположенных универсальных модулей измерения длин  $\Delta$ <sub>л</sub> по формуле:

 $\Delta \mathbf{n} = |\mathbf{L}_{\mathbf{M3Mi}} - \mathbf{L1}| + |\Delta \mathbf{cmi}|.$ 

 $\mathcal{F}_{\mathcal{A}}$  , where  $\mathcal{F}_{\mathcal{A}}$ 

Записать в протокол значения для каждого измерения: длина набора концевых мер Li, длина набора концевых мер измеренная L<sub>измі</sub>, суммарную погрешность средства поверки Дені и абсолютной погрешности модуля Дл.

Каждая абсолютная погрешность не должна превышать её предела  $\pm$  150 мкм для модуля универсального измерения длин при контроле длин двумя продольно расположенными модулями измерения.

#### 6.3.3 Модуль одностороннего измерения радиальный

6.3.3.1 Определение абсолютной погрешности измерения диаметров в диапазоне при фиксированном положении датчика

Для этого используются концевые меры длины из набора №2 мер длины концевых плоскопараллельных 0-го класса точности ГОСТ 9038-90.

При фиксированном положении датчика проводится по три измерения на концевых мерах длины D2, D3, установленных относительно одной опорной плоскости. В гнездо приспособления устанавливаются две притертых концевых меры общей длиной D1 = D2 + D3, равной диапазону измерения лазерного датчика. Меры должны быть близкими по размеру (например, для датчика с диапазоном 50 мм установить меры 20 и 30 мм). Одной стороной (мерой D3) набор D1 плотно прижимается к опорной плоскости (концевой мере, неподвижно закрепленной зажимными винтами). Гнездо помещается в край зоны измерения одностороннего модуля так, чтобы показания лазерного датчика в реальном времени были равны 0 ± 0.1 мм. При помощи регулировочных винтов выполняется уровневое выставление гнезда с установленными мерами длины. Выбрать в главном окне программы комплекса пункт меню Работа→Поверка→Модуль одностороннего измерения радиальный. После этого нажать кнопку «Измерить» и получить значение Dизмо.

Убрать ближнюю к датчику концевую меру D2, оставив другую D3 прижатой к опорной плоскости. Нажать кнопку «Измерить» и получить значение D<sub>изм2</sub>.

Убрать оставшуюся концевую меру D3 так, чтобы луч датчика попал на опорную концевую меру. Нажать кнопку «Измерить» и получить значение D<sub>изм1</sub>.

Рассчитать абсолютные погрешности для двух точек из диапазона измерения датчика по формулам:

 $\Delta$ i =  $|D_{u3Mi} - D_{u3M0} - Di| + |\Delta$ cni, для i=1; i=2.

 $\Delta$ <sub>cni</sub> =  $\sum$  погрешностей притертых концевых мер длины для размера Di.

Записать в протокол значения для каждого измерения: длина набора концевых мер номинальная Di, длина набора концевых мер измеренная D<sub>измі</sub>, суммарная погрешность средства поверки  $\Delta$ спі, абсолютная погрешность измерения.

Каждая абсолютная погрешность для одностороннего радиального модуля не должна превышать её предела, записанного в паспорте на установку в конкретном исполнении.

## 6.3.4 Модуль одностороннего измерения осевой

6.3.4.1 Определение абсолютной погрешности измерения длины при контроле одним односторонним осевым модулем измерения

Для этого используются концевые меры длины из набора №2 мер длины концевых плоскопараллельных 0-го класса точности ГОСТ 9038-90.

При фиксированном положении датчика проводится по три измерения на концевых мерах длины D2, D3, установленных относительно одной опорной плоскости. В гнездо

приспособления устанавливаются две притертых концевых меры общей длиной  $D1 = D2$ + D3, равной диапазону измерения лазерного датчика. Меры должны быть близкими по размеру (например, для датчика с диапазоном 50 мм установить меры 20 и 30 мм). Одной стороной (мерой D3) набор D1 плотно прижимается к опорной плоскости (концевой мере, неподвижно закрепленной зажимными винтами). Гнездо помещается в край зоны измерения одностороннего осевого модуля так, чтобы показания лазерного датчика в реальном времени были равны 0 ±0.1 мм. При помощи регулировочных винтов выполняется уровневое выставление гнезда с установленными мерами длины. Выбрать в Работа→Поверка→Модуль программы комплекса пункт меню главном окне одностороннего измерения осевой. В открывшемся окне выбрать вкладку «Одиночный «Мо модуля»». После этого нажать кнопку «Измерить» и получить значение D<sub>изм0</sub>.

Убрать ближнюю к датчику концевую меру D2, оставив другую D3 прижатой к опорной плоскости. Нажать кнопку «Измерить» и получить значение D<sub>изм2</sub>.

Убрать оставшуюся концевую меру D3 так, чтобы луч датчика попал на опорную концевую меру. Нажать кнопку «Измерить» и получить значение D<sub>изм1</sub>.

Рассчитать абсолютные погрешности для двух точек из диапазона измерения модуля по формулам:

 $\Delta$ i =  $|D_{u3Mi} - D_{u3M0} - Di| + |\Delta$ cni, для  $i=1$ ;  $i=2$ .

 $\Delta$ <sub>cni</sub> =  $\Sigma$  погрешностей притертых концевых мер длины для размера Di.

Записать в протокол значения для каждого измерения: длина набора концевых мер номинальная Di, длина набора концевых мер измеренная D<sub>измi</sub>, суммарная погрешность средства поверки  $\Delta$ спі, абсолютная погрешность измерения.

Каждая абсолютная погрешность для одностороннего осевого модуля не должна превышать её предела, записанного в паспорте на установку в конкретном исполнении.

6.3.4.2 Определение абсолютной погрешности измерения длины при контроле двумя односторонними осевыми модулями измерения

Для определения абсолютной погрешности измерения длин используются:

- набора  $N<sub>2</sub>8$ длины концевых концевые меры длины из  $Mep$ плоскопараллельных 2-го класса точности ГОСТ 9038-90,
- набор принадлежностей к плоскопараллельным концевым мерам длины ПКО ГОСТ 4119-76.

Концевые меры из набора 2-Н8 скрепить стяжками так, чтобы суммарная длина набора соответствовала наименьшему значению измеряемого диапазона длин двумя односторонними осевыми модулями. Полученный набор поместить на опорные пластины параллельно оси в зону контроля лазерных датчиков.

Выбрать  $\mathbf{B}$ главном окне программы комплекса ПУНКТ меню Работа→Поверка→Односторонние модули (2). В открывшемся окне выбрать вкладку «Односторонние осевые с 2-х сторон» и нажать кнопку «Исходная позиция».

После этого модули перемещения переместят лазерные датчики (если датчики установлены на подвижных частях) в позицию, в которой лучи лазерных датчиков будут светить в крайние концевые меры установленного набора. На графике должны отображаться сигналы расстояний от левого и правого ближних датчиков до концевых мер в реальном времени. При необходимости отрегулировать положение набора концевых мер L1 так, чтобы он находился в рабочей зоне обоих датчиков.

Нажать на кнопку «Измерить» в окне программы. После этого комплекс автоматически проведет сканирование набора концевых мер и в поле «Значение» отобразит результат измерения общей длины набора притертых мер L<sub>изм1</sub>.

Добавить к набору концевую меру, равную половине измеряемого диапазона. Нажать кнопку «Исходная позиция». Отрегулировать положение набора концевых мер L2 так, чтобы он находился в середине рабочих зон обоих датчиков. Нажать на кнопку «Измерить» в окне программы. После этого комплекс автоматически проведет сканирование набора концевых мер и в поле «Значение» отобразит результат измерения общей длины набора притертых мер L<sub>изм2</sub>.

Заменить в наборе концевую меру, равную половине измеряемого диапазона, на меру, равную полному измеряемому диапазону односторонними модулями. Нажать кнопку «Исходная позиция». Отрегулировать положение набора L3 концевых мер так, чтобы он находился в рабочей зоне обоих датчиков. Нажать на кнопку «Измерить» в окне программы. После этого комплекс автоматически проведет сканирование набора концевых мер и в поле «Значение» отобразит результат измерения общей длины набора притертых мер  $L_{\text{max}}$ .

Рассчитать суммарную погрешность средства поверки  $\Delta$ спі - набора концевых мер по ГОСТ 9038-90 для каждой длины Li мм, по формуле:

 $\Delta$ <sub>cni</sub> =  $\sum$  погрешностей притертых концевых мер длины для размера Li.

Вычислить абсолютную погрешность для двух односторонних осевых модулей измерения длин  $\Delta$ л по формуле:

 $\Delta n = |L_{\text{usmi}} - Li| + |\Delta \text{cm}|.$ 

 $\mathcal{A} \in \mathbb{R}^d$  .

Записать в протокол значения для каждого измерения: длина набора концевых мер Li, длина набора концевых мер измеренная L<sub>измі</sub>, суммарную погрешность средства поверки Дені и абсолютной погрешности модуля Дл.

Каждая абсолютная погрешность для двух односторонних осевых модулей не должна превышать её предела, записанного в паспорте на установку в конкретном исполнении.

#### Идентификация программного обеспечения  $6.4$

Проверить наименование программного обеспечения, его версию, которые выводятся на экран дисплея во время запуска программы управления установкой.

Комплекс считается поверенным, в части идентификации программного обеспечения, если его идентификационные данные соответствуют указанным в таблице 2:

| Идентификационные данные (признаки)       | Значение                                  |
|-------------------------------------------|-------------------------------------------|
| Идентификационное наименование ПО         | Geometrix/Axle Measuring Facility 2.0.768 |
| Номер версии (идентификационный номер) ПО | 2.0.768                                   |
| Цифровой идентификатор ПО                 | D27B8616 (CRC-32)                         |
| Другие данные, если имеются               | не имеются                                |

Таблица 2 – Идентификационные данные программного обеспечения.

#### 7 ОФОРМЛЕНИЕ РЕЗУЛЬТАТОВ ПОВЕРКИ

Поверка средств измерений осуществляется физическим лицом, аттестованным в качестве поверителя в порядке, устанавливаемом Госстандартом России.

Поверка производится в соответствии с нормативными документами, утверждаемыми по результатам испытаний по утверждению типа средства измерений.

Результатом поверки является подтверждение пригодности средства измерений к применению или признание средства измерений непригодным к применению.

Если средство измерений по результатам поверки признано пригодным к применению, то на него или техническую документацию наносится оттиск поверительного клейма или выдается «Свидетельство о поверке».

Если средство измерений по результатам поверки признано непригодным к применению, оттиск поверительного клейма гасится, «Свидетельство о поверке» непригодности» или делается аннулируется, выписывается «Извещение о соответствующая запись в технической документации.

Зам. начальника отдела 203.1 ИЦ ФГУП «ВНИИМС»

Инженер отдела 203.1 ИЦ ФГУП «ВНИИМС»

Agilia.

Aldé H. A. Tabayhukoba